Easy Ways to Improve Oracle Information Sharing With Data Replication

Replace Oracle Streams

Susan Wong SharePlex Solutions Architect August 20, 2015

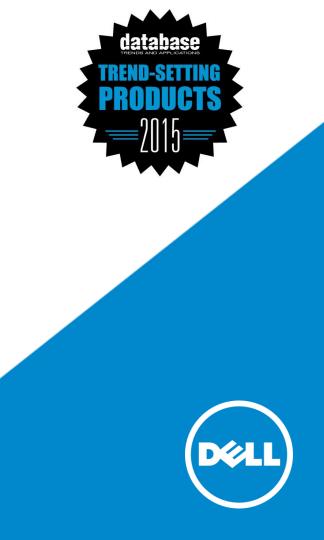

# Agenda

- Introduction to replication
  - Value of replication solutions: scalability, availability and near real-time integration
  - Replication architecture
  - Use case scenarios
- Top 8 ways to improve Oracle information sharing with data replication
  - Summary: Customer Experience through our 8 areas
  - Specifics:
    - Product
    - Support
    - Roadmap and approach
- Next steps
- Q&A

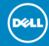

## Data replication and value to organizations

| Core Service                                                                                                    | High Volume                                                                                               | Enterprise Wide                                                                                      |
|----------------------------------------------------------------------------------------------------|----------------------------------------------------------------------------------------------------|----------------------------------------------------------------------------------------------------|
| <ul> <li>Replication is increasingly common as core part of infrastructure</li> <li>Part of business continuity plans, HA &amp; performance</li> </ul> | <ul> <li>Increasing data volumes</li> <li>Scalability (load isolation)</li> <li>Maintain SLA's</li> </ul> | <ul> <li>Heterogeneous support is expected</li> <li>Replication for mission critical apps</li> </ul> |

## Availability, Scalability and Data Integration

Déi

# SharePlex replication architecture

On-premises, remote, or in-the-Cloud

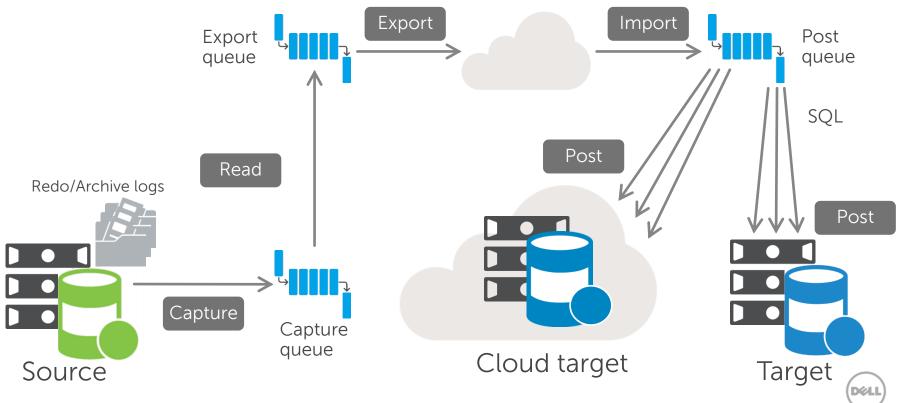

## SharePlex: availability, scalability, & near real-time data integration

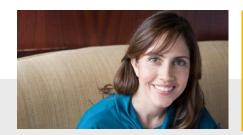

### Anywhere data

Affordably replicate data on-premises, remotely or in-the-cloud for special purposes to Oracle, SQL Server, Hadoop, SAP, etc.

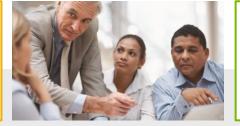

### Maximum availability

Ensure high availability and disaster recovery

### Risk-free Migrations

Minimize risk and downtime associated with migrations and upgrades

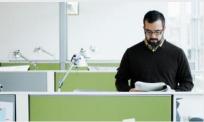

Better Performance Improve performance of OLTP systems

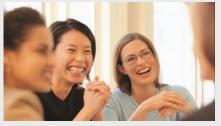

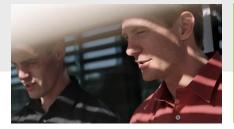

### Offload Reporting

Harness real-time reporting and data warehousing

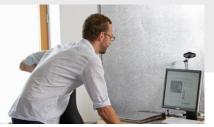

### Kick-start Big Data Projects

Optimize analytics and the use of business intelligence applications

Déi

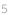

# SharePlex: empower your **real-time enterprise** with 24-hour operations and dynamic business adaptability

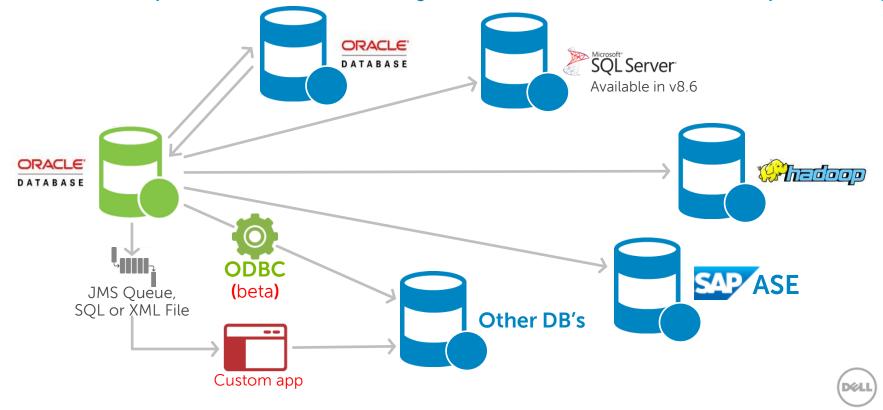

6

### SharePlex use cases: on-premises, remote, or in-the-cloud

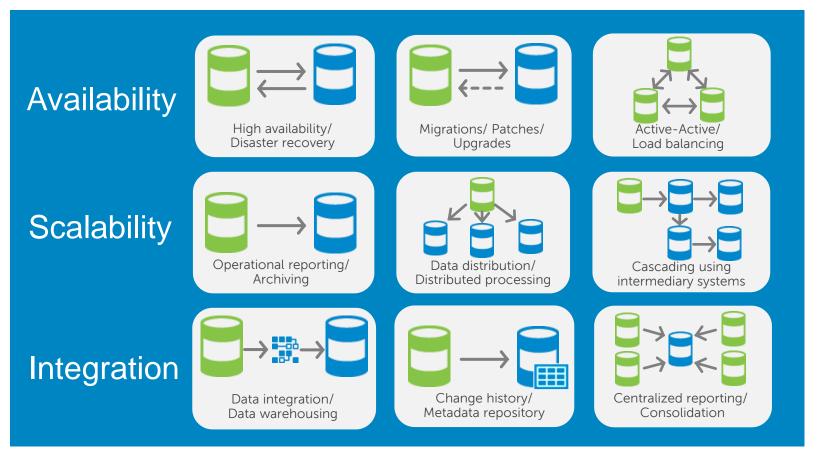

Dél

SharePlex

# **Migrations, patches and upgrades**

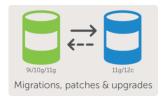

#### What does this use case do?

- Platform Migration of: database version, storage, hardware platform, operating system or sometimes all four.
- Migrate to other RDBMS (Microsoft SQL Server, SAP ASE)
- Application version

Listed in order of increasing complexity and effort

#### Value of SharePlex in Migration

- The brand: ZeroIMPACT Migration, use this case and spelling.
- Dramatically reduce downtime
- Eliminate risk if there is failure in migration
- Reduce costs and potential mistakes by performing the changes during working hours.
- Support unlimited practice runs from production environment with no impact.

## **Offload reporting** for better analytics and performance

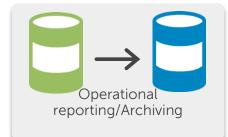

#### What does this use case do?

- Load isolation
- Selective to object, columns, rows
- Optimized reporting environment with different table spaces, indexes, partitioning, block sizes and more (depending on target DB).
  - Oracle EE or SE, SQL Server, Hadoop, ODBC-enabled, or other DB
- Not allow deletes to reporting

#### Value of SharePlex in Reporting

- OLTP experience
  - Higher performing
  - Consistent, without disruption
- Removes concerns of large extract process
- Unlimited scaling
- Configured based on customer requirements
  - Reporting database can be only what is needed.
  - Smaller, locally and geographically dispersed database for reporting which can provide high performance for local data
  - Alternatively, the reporting database can be an archive system to allow the OLTP to be trimmed.

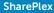

## Broadcast data where needed and or faster performance

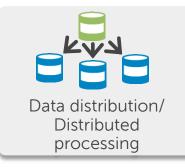

#### What does this use case do?

- Load isolation multiplier
- Selective to object, columns, rows
- Optimized reporting environment
- Often local copies
- Combine with other use cases, i.e. cascade

#### Value of SharePlex in Broadcast

- Better response times via local copy.
- Provide only the data required in the select locations via horizontal and veridical partitioning
- Linear scaling via unlimited number of targets and scaling.
- Lower network costs if reporting activity heavy.
- Removes sensitive columns or rows where access should not be granted.

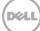

## What makes SharePlex different? Overall: a great customer experience

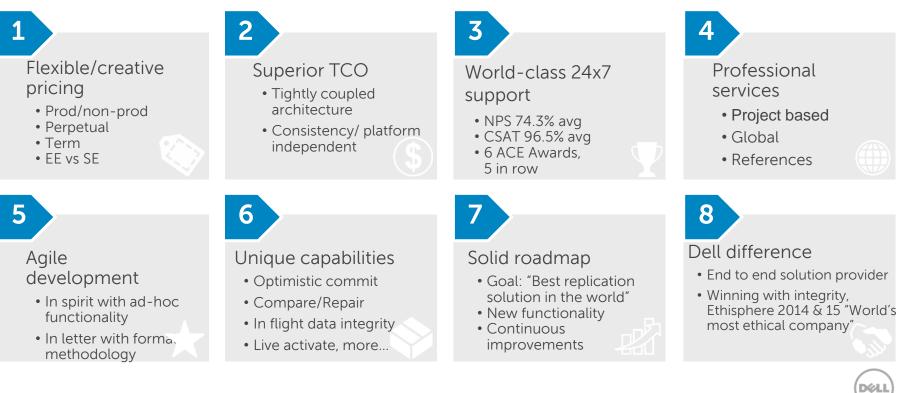

11

# SharePlex Differentiators

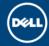

## Optimistic commit: With SharePlex your data is always current!

Process Breakdown Batch run time Times per day Batch run time of follow on process Number of follow on batch processes Total Time of Latency Minutes per day

Percentage of day where latency is approximately

- Long running transactions today?
- Long running transactions ever?
- Why is RPO so far behind?

## Compare and Repair are integrated into solution

- Included at no cost!
- LIVE...while replication is occurring without incurring out of sync
- Throttle controls: speed vs. impact

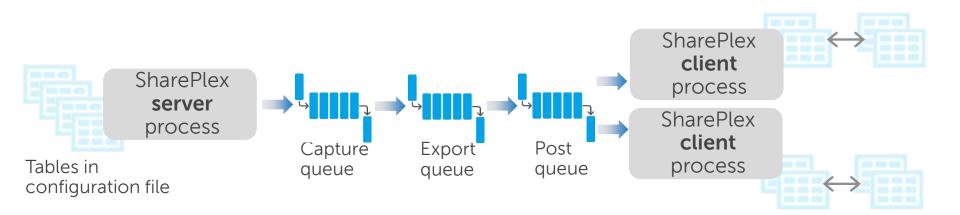

# SharePlex is a tightly **coupled architecture**

Source databases: Oracle SharePlex replication

SharePlex reverse replication and migration failback

Target databases: Oracle, SQL Server, Hadoop, SAP ASE, more...

- Automatic replication configuration set up define what and where to replicate and SharePlex automatically creates the necessary processes and queues. Wild card capable.
- Memory-based queues with disk-based backup storage
  - Analyze utility helps Balancing across SharePlex queues
- Fault tolerance Replication processes will automatically restart if it stops or is killed
- Cluster failover support automatic fail-over to another machine in a cluster
- Flexible, configurable replication schemas, tables, columns, subset of rows
- Conflict resolution built in conflict resolution, can be customized
- Change data capture and transformation built in CDC, change tracking, change history and can manipulate or transform data prior to posting to target.
- Compare and Repair utility allows table(s) to be compared and synchronized without downtime
- SharePlex Manager Graphical user interface to monitor & manage all SharePlex installations. Alerts to
  issues.

15

## Streamlined processing of replication implementations

SharePlex's design works with whatever database you're replicating to.

- Configure once and run
- All SharePlex processes talk to one another
- Cascading deletes via constraints
- Triggers are handled
- Built in encryption and compression
- And more...

# Support Differentiators

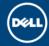

## Technical Support is Unparalleled in the industry

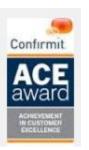

The Confirmit ACE (Achievement in Customer Excellence) Awards program recognizes outstanding achievement in customer satisfaction, employee satisfaction, and partner satisfaction. Receiving a Confirmit ACE Award is a distinct honor that demonstrates both rigorous application of customer feedback processes and outstanding performance as measured by those processes. The Confirmit ACE Award shows the world an organization's effectiveness and success in satisfaction and loyalty.

## • 6 Time Winner!

2011, 2012, 2013, 2014 & 2015 (copies of press releases available).

- 98.75% customer satisfaction rating
- 75% Net Promoter Score (NPS)
- Rich set of resources: service requests, KB articles, videos, quarterly newsletter, product feature webcasts

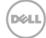

## Net Promoter Score (NPS)

| W Net Promoter - Wikipedia                                                                                      |                                                                       |                                                                                                    |
|----------------------------------------------------------------------------------------------------|-----------------------------------------------------------------------|----------------------------------------------------------------------------------------------------|
| ← → C f Pen.                                                                                                    | wikipedia.org/wiki/Net_Promoter                                       |                                                                                                    |
| 17 . Dr. 8                                                                                                    |                                                                       | Create account Log in                                                                                                    |
|                                                                                                    | Article Talk                                                          | Read     Edit     View history     Search     Q                                                                                                    |
| WIKIPEDIA                                                                                                    | Net Promoter                                                          |                                                                                                    |
| The Free Encyclopedia                                                                                           | From Wikipedia, the free encycloped                                   | ia                                                                                                    |
| Main page<br>Contents<br>Featured content                                                                       | Net Promoter or Net Promoter s<br>claims to be correlated with reven  | Score (NPS) is a management tool that can be used to gauge the loyalty of a firm's customer relationships. It serves as an alternative to traditional customer satisfaction research and nue growth. <sup>[1]</sup>                                                                                                    |
| Current events<br>Random article<br>Donate to Wikipedia                                                         | An NPS that is                                                        | positive (i.e., higher than zero) is felt to be good, and an NPS of +50 is excellent.                                                                                                    |
| Wikipedia store<br>Interaction<br>Help<br>About Wikipedia<br>Community portal<br>Recent changes<br>Contact page |                                                                       | ures the loyalty that exists between a provider and a consumer. The provider can be a company, employer or any other entity. The provider is the entity that is asking the questions<br>er is the customer, employee, or respondent to an NPS survey.                                                                                                    |
|                                                                                                    | Contents [hide]<br>1 How It Works<br>2 Criticism of NPS<br>3 See also | How It Works [edit]                                                                                                    |
| Tools<br>What links here<br>Related changes                                                                     | 4 References<br>5 External links                                      | NPS is based on a direct question: How likely is it that you would recommend our company/product/service to a friend or                                                                                                    |
| Upload file<br>Special pages<br>Permanent link                                                                  | How It Works [edit]                                                   | <i>colleague?</i> The scoring for this answer is most often based on a 0 to 10 scale. <sup>[3]</sup>                                                                                                    |
| Page information<br>Wikidata item                                                                               | NPS is based on a direct questio                                      | Promoters are those who respond with a score of 9 or 10 and are considered loyal enthusiasts. Detractors are those who                                                                                                    |
| Cite this page<br>Print/export                                                                                  | Promoters are those who respon<br>they will only count towards the to | reasonable with a search of 0 to C , unhappy sustamore. Coarso of 7 and 0 are passives, and they will only equal towards the                                                                                                    |
| Cleate a book                                                                                                   | who are Promoters. <sup>[4]</sup><br>Companies are encouraged to fo   | 👦 total number of respondents, but not directly affect the formula. NPS is calculated by subtracting the percentage of                                                                                                    |
| Languages 🔅                                                                                                    | front-line employees and manage<br>feedback they provided through     |                                                                                                    |
| Čeština<br>Deutsch<br>Español<br>Portuquês                                                                      | other parts of the business in the                                    | ded to assist with understanding the perception of various products, services, and lines of business. These additional questions help a company rate the relative importance of these<br>overall score. This is especially helpful in targeting resources to address issues that most impact the NPS. The NPS marketplace is dominated by providers that offer a full suite of<br>oractices and consulting services. In the most advanced systems promoters are given the opportunity to promote immediately using social media connectors. <sup>[6]</sup> |

Déli

19

# Market Agility

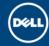

# Efficient Break/Fix process

#### 41 minutes from start to finish:

- 1. Collect logs in repository
- 2. Analyze
- 3. Identify issues
- 4. Code change
- 5. Compile
- 6. Transfer
- 7. Apply
- 8. and...Start replication

*"It has been great support from you guys and thanks a ton for making it work, just in time :) Appreciate all the hard work put in for making the PoC a success!"* 

DBA – American printing and imaging manufacturer

## Enhancements are geared to help our customers

"We have been able to achieve close to 100 percent uptime for years at a time on our critical databases using SharePlex."

"I can't remember the last outage we had due to a database issue. If we see we have an issue on a server, our applications simply failover to a healthy database server and avoid the problem."

*"We can perform rolling upgrades to new database versions, do hardware or software maintenance on our servers, or even take systems out — all without interrupting service for our customers."* 

Ken Jones, Senior Vice President of IT Operations, priceline.com

"Based on a fast replication process that never fails, SharePlex is helping us reduce the risk of potential business losses and poorly informed marketing and advertising decisions."

"By replicating changes made by subscribers quickly, SharePlex helps the marketing team tailor products and promotions to customers based on their specific needs, which increases loyalty and revenues."

Navdeep Kumar, Director Data Services and Security, eHarmony

# Solid Roadmap

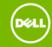

## Consistent **Experience**

Consistent Experience across database platforms

- 95% or more of what you learn with replicating in one platform will apply to another.
- Example for Database connection setup:
  - For Oracle, ora\_setup
  - For SQL Server, mss\_setup

Lowest possible TCO, Performance and more

# Oracle Streams replacement

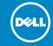

## Oracle Streams is deprecated, now what?

- Oracle Streams is deprecated in Oracle 12.1c
- What are you using Streams for?
  - Capture, propagate and apply DML and perhaps DDL for tables and other objects in a "streaming" fashion
  - Data and event movement within or between Oracle databases
- About the Streams technology
  - Capture, Stage, Propagate, Apply
  - Apply can:
    - As is
    - Detect conflicts / run DML Handlers
    - Augment with meta data
- Synchronous and Asynchronous
  - What's the difference?
  - Why use one over the other?

26

# Methods for data sharing

Sophistication / Simplicity

- Dell SharePlex
- Oracle GoldenGate
- Oracle Streams
- ETL
- Change Data Capture
- Oracle Data Guard
- Export/Import
- Disk Mirror splits

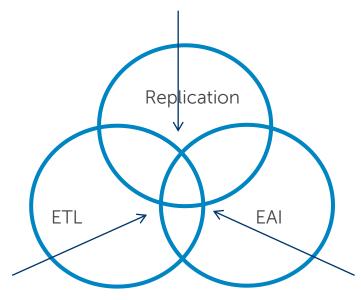

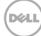

# **10 easy steps to migrate** from Oracle Streams to SharePlex

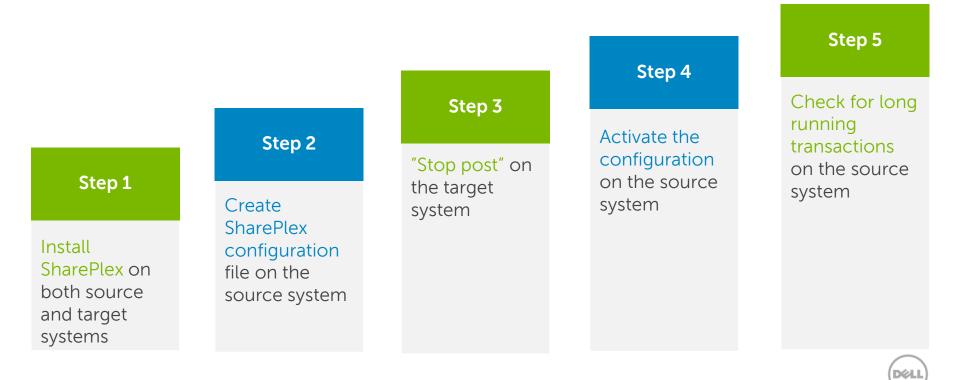

# **10 easy steps to migrate** from Oracle Streams to SharePlex (continued)

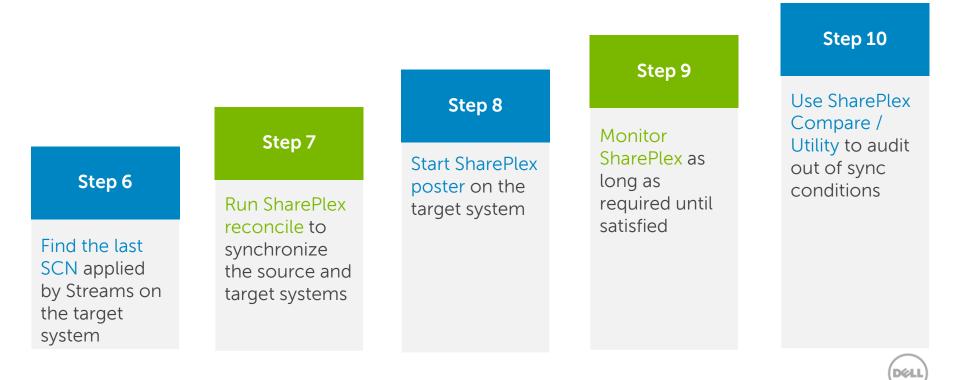

## Next steps

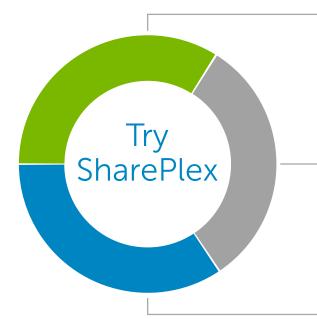

### Visit the SharePlex webpage

#### www.dellsoftware.com/SharePlex

• Datasheets, videos, case studies, white papers, technical briefs, events, webcasts, etc.

### Schedule a Proof of Concept (POC)

- Download free 30-day trial software (complimentary SC and Support assistance)
- On your own test environment
- Dell Cloud Sandbox

### Join the SharePlex Community

http://en.community.dell.com/techcenter/informationmanagement/shareplex/

• Beta's, discussions, blogs, expert advice, demo's, technical documents, etc.

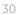

# Questions

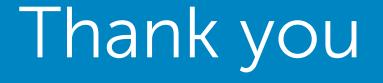

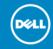